# Datenbanksysteme II SoSe 19 - HS-Übung

Universität Leipzig, Institut für Informatik Abteilung Datenbanken Prof. Dr. E. Rahm, V. Christen, M. {Franke, Nentwig}

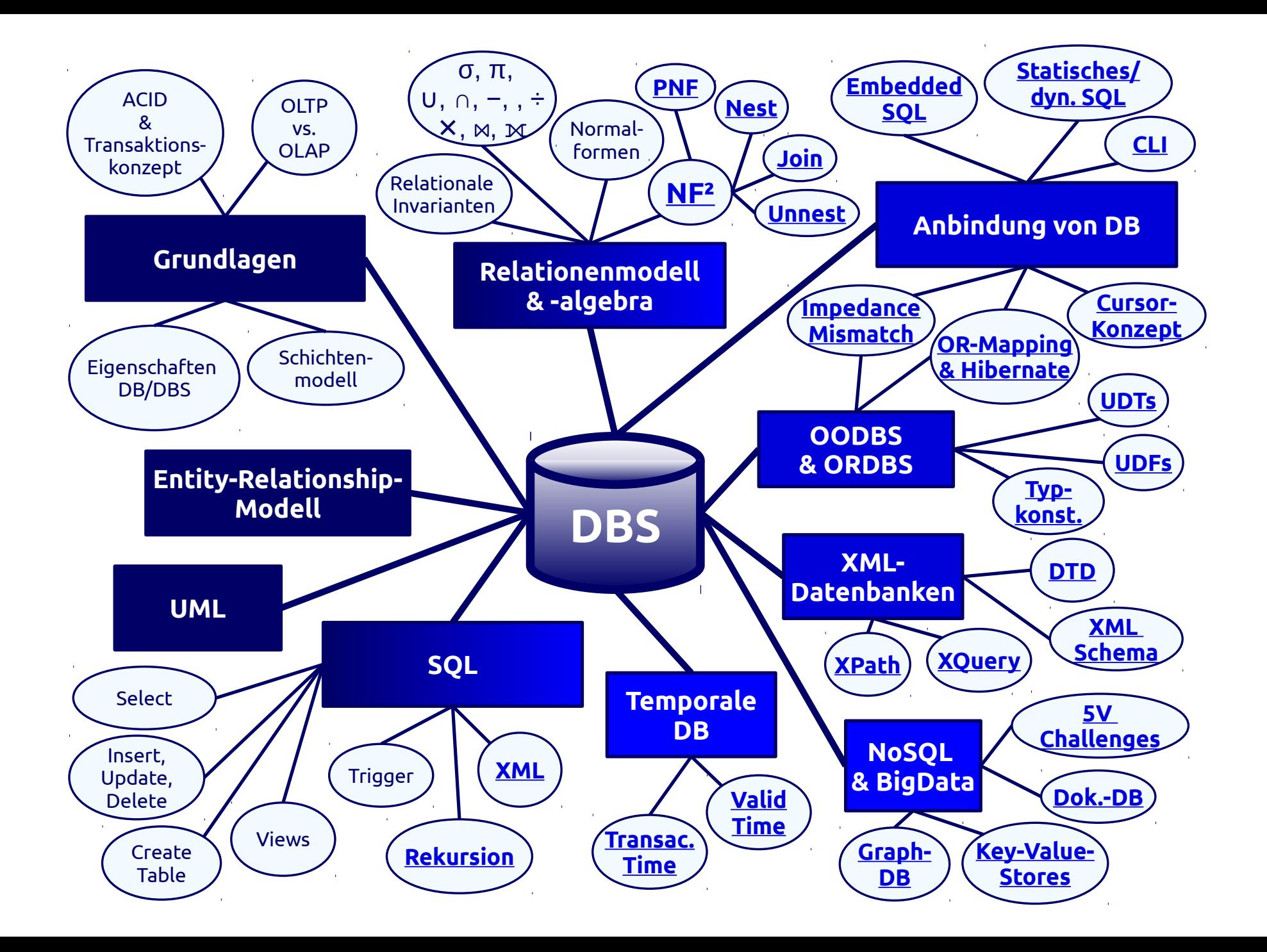

# Kapitel 1: DB-Anwendungsprogrammierung

● **Möglichkeiten**

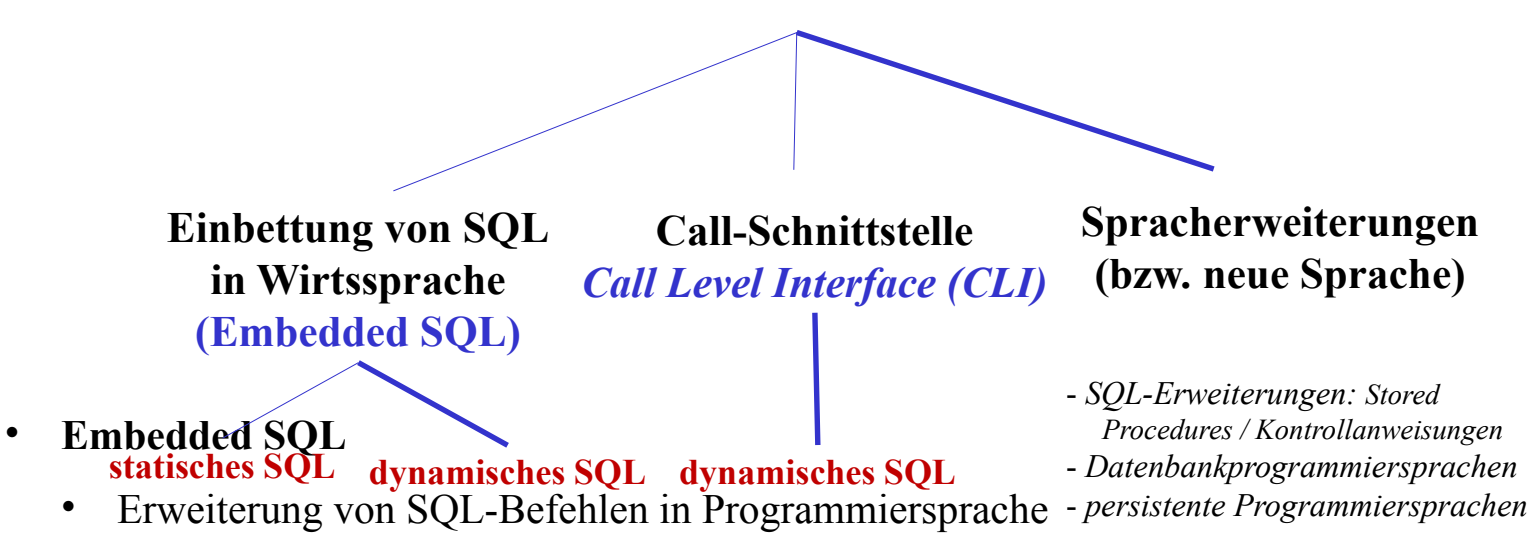

- Cursor-Prinzip für Anfrageergebnisse
- CLI
	- Programmbibliothek mit Funktionen für DB-Verbindung, Anfragen und Prozedur/Funktionaufrufen
- Spracherweiterung
	- Programmierung innerhalb der DB

## Kapitel 2 Webanbindung

Varianten

- Common Gateway Interface
	- Funktionen der Bereitstellung von Eingabeparametern sowie Ausgabekanals
- JSP
	- Spezialform von Servlets  $\rightarrow$  Trennung von Layout und Logik
	- Integration in HTML
- PHP
	- Serverseitige Generierung der Ausgabe
	- Auswertung zur Laufzeit

#### Kapitel 3/4 OODBS & ORDBS

- Impedance Mismatch
	- Unterschiedliche Repräsentation in DBS und Programmiersprachen
		- Datentypen, Operationen, Verarbeitung

Ansätze

NF2, ORM, OODBS, ORDBS

#### Kapitel 3/4 NF<sup>2</sup>, OODBS & ORDBS

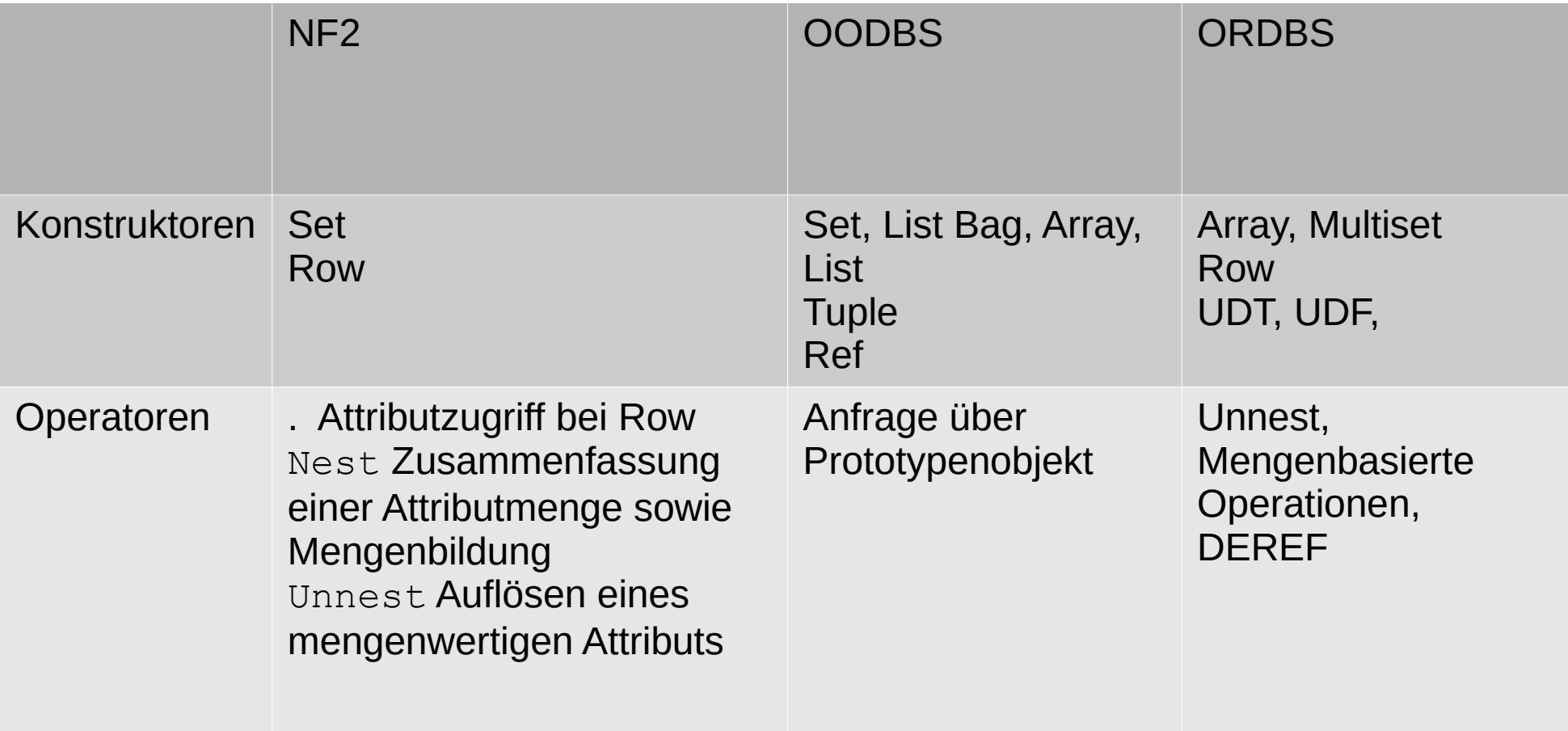

# Kapitel 4 Row & Multiset

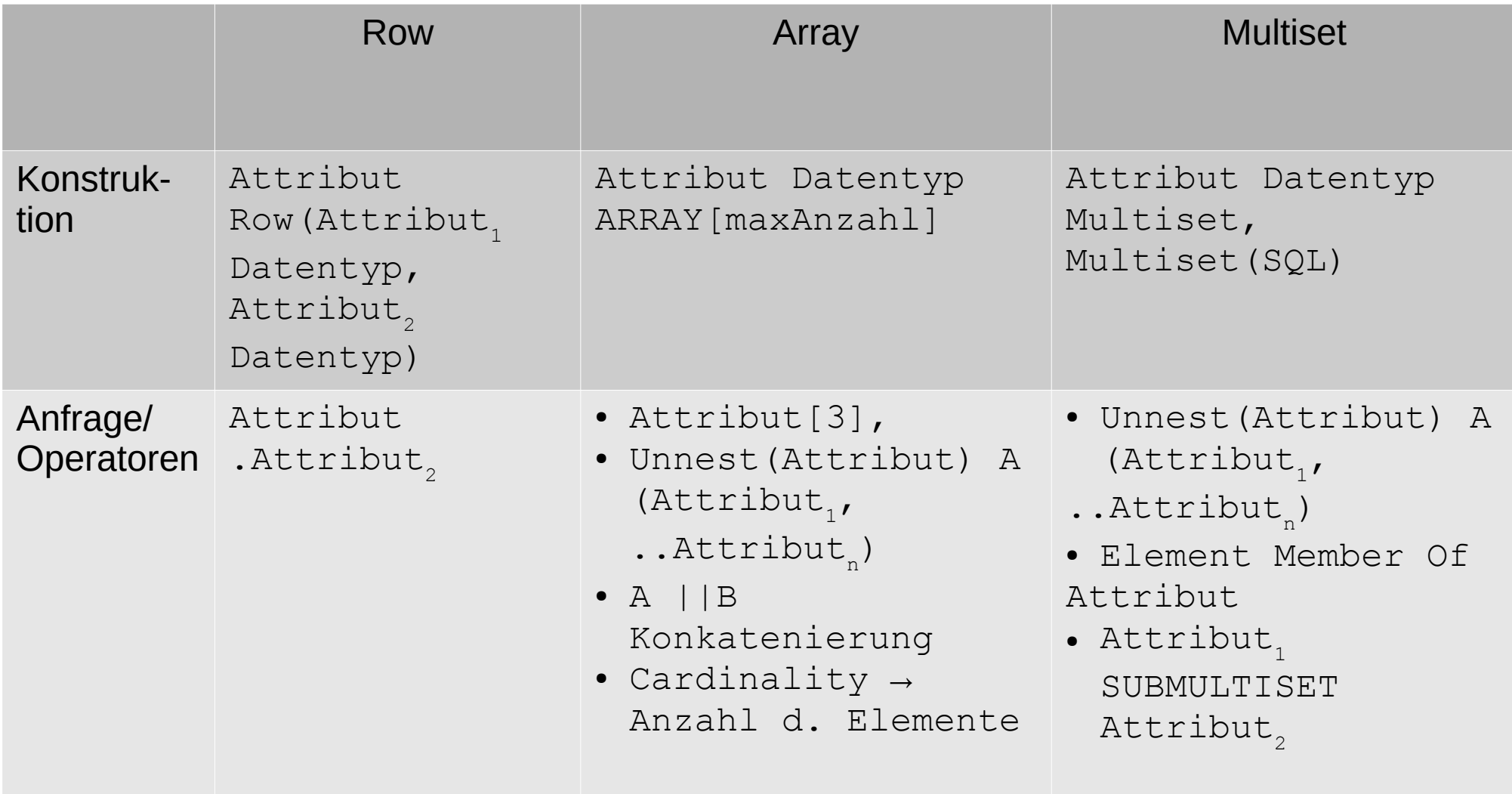

#### Kapitel 4 User Defined Types

- Definition unter Verwendung von vordefinierten Typen, konstruierten Typen und vorher definierten UDTs
	- Distinct Types
		- Abgeleitet von existierenden Datentyp
		- Vergleiche nur bei gleichen Distinct Types
	- Structured Types
		- Definition mittels Attributnamen und Datentyp
		- Wiederverwendung für die Erstellung typisierter Tabelle

### Kapitel 4 SQL Erweiterung

- Rekursion
	- Rekursive Sicht, die für nächsten Rekursionschritt wiederverwendet werden kann
- Temporale Tabellen
	- Erweiterung der Speicherung von Tupeln um Gültigkeitszeitraum
	- Anwendungsversioniert vs Systemversioniert

### Kapitel 5/6 XML &(JSON)

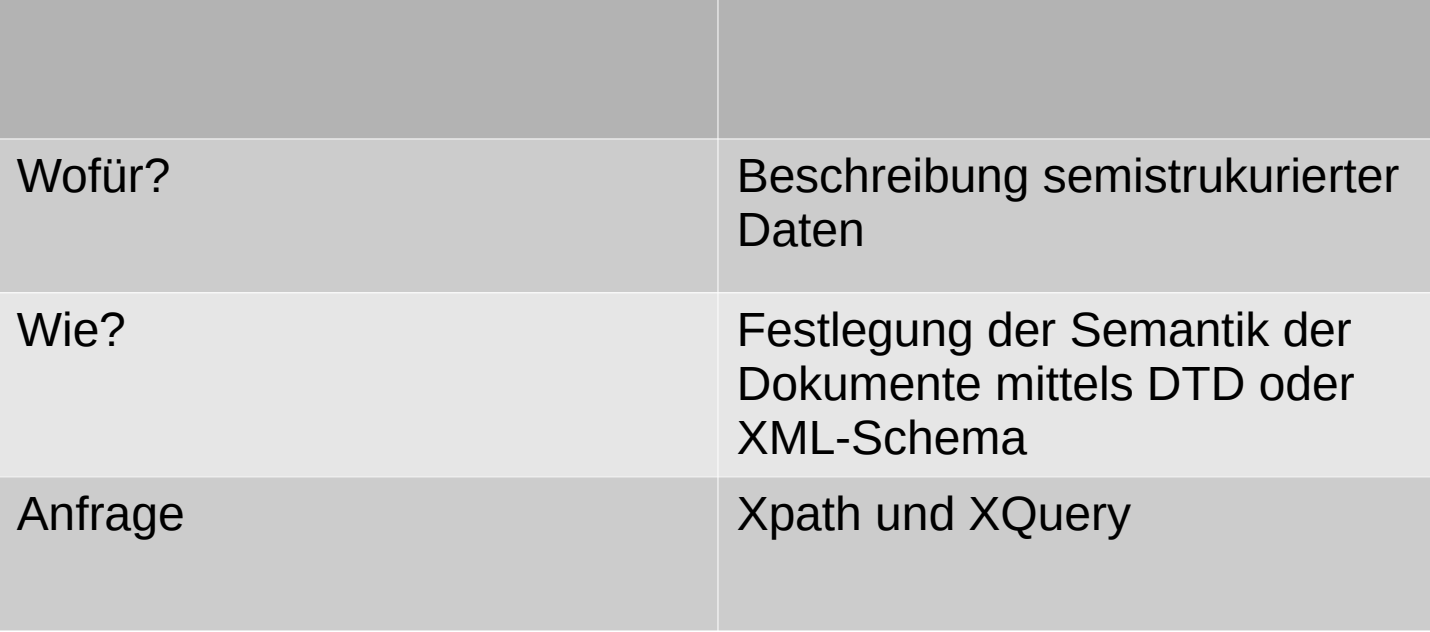

Kapitel 5 XML & DTD

# Konstrukte

- Element und Attribut
- DTD Definition der Strukturierung
	- Sequenz (A, B)
	- $-$  XOR (A|B)
	- Elementkardinalität
		- ?, +  $*$
	- Attribute

#### **VLVerzeichnis.dtd:**

 $\leq$ ?xml version="1.0" encoding="UTF-8"?> <!ELEMENT VLVerzeichnis (Vorlesung)\* > <!ELEMENT Vorlesung (Thema, Dozent) > <!ATTLIST Vorlesung Uhrzeit CDATA #REQUIRED > <!ELEMENT Thema (#PCDATA) > <!ELEMENT Dozent (Name, Einrichtung?)> <!ELEMENT Name (#PCDATA)> <!ELEMENT Einrichtung (#PCDATA)>

 $\leq$  ATTLIST Elementname (Attributname Typ Auftreten)\*  $\geq$ 

# Kapitel 6 Xpath und XQuery

- Xpath
	- $-$  Pfadausdruck = Navigation durch XML-Dokumentbaum
- Xquery
	- FLWOR-Ausdrücken
	- Binden von Knoten mittels Xpath Ausdruck
	- Einzelner Knoten mittels for vs Gesamte Sequenz mittels let
	- Einschränkung durch where
	- Sortierung order by
	- Definition des Resultats innerhalb von return